## Unix Commands: a Quick Reference

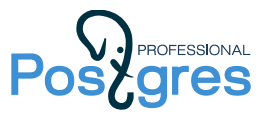

Here is a short list of the main commands that you can come across in demos and keys to practical assignments. As a rule, each command has some options that can change its behavior. Some of the popular options are shown in examples.

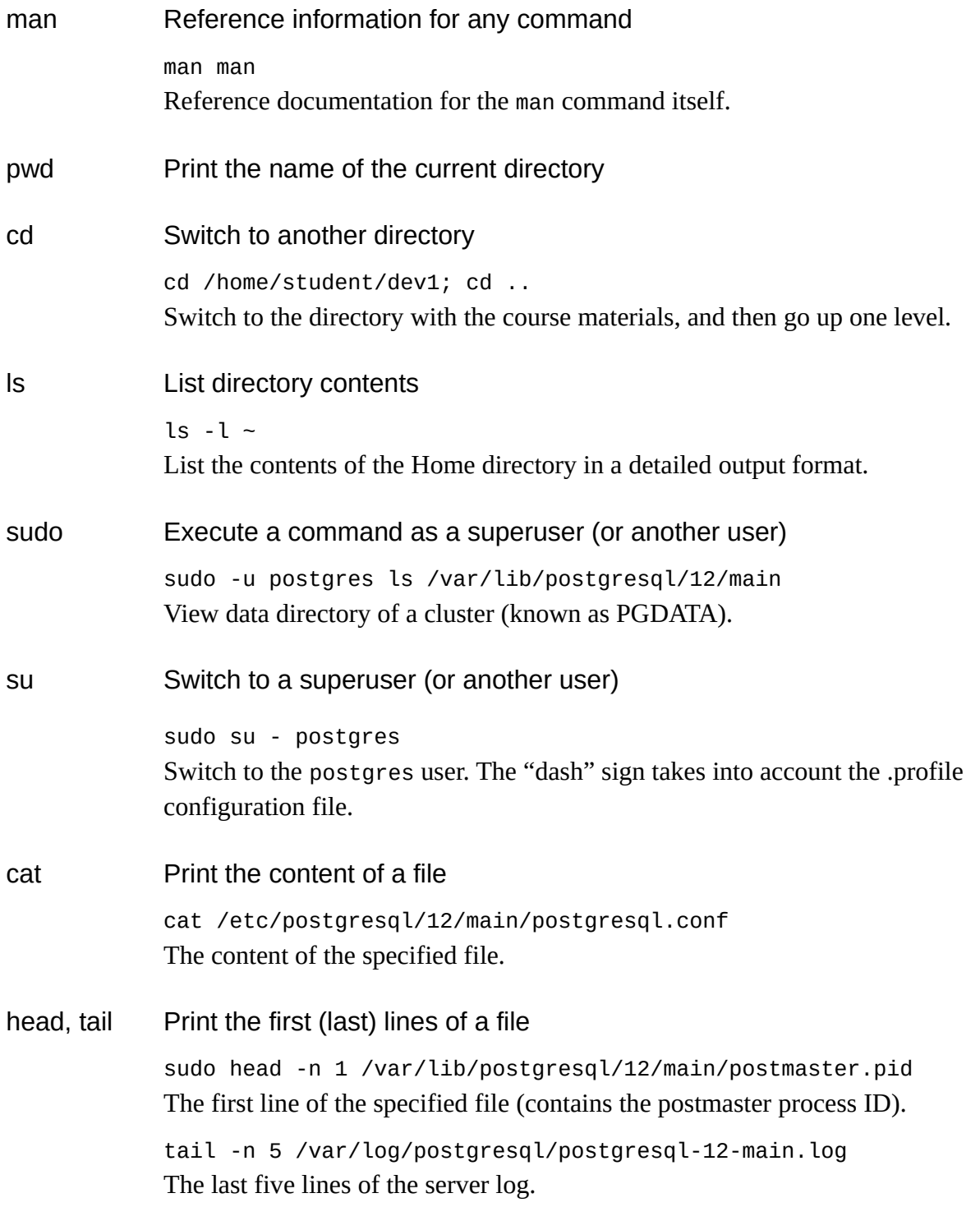

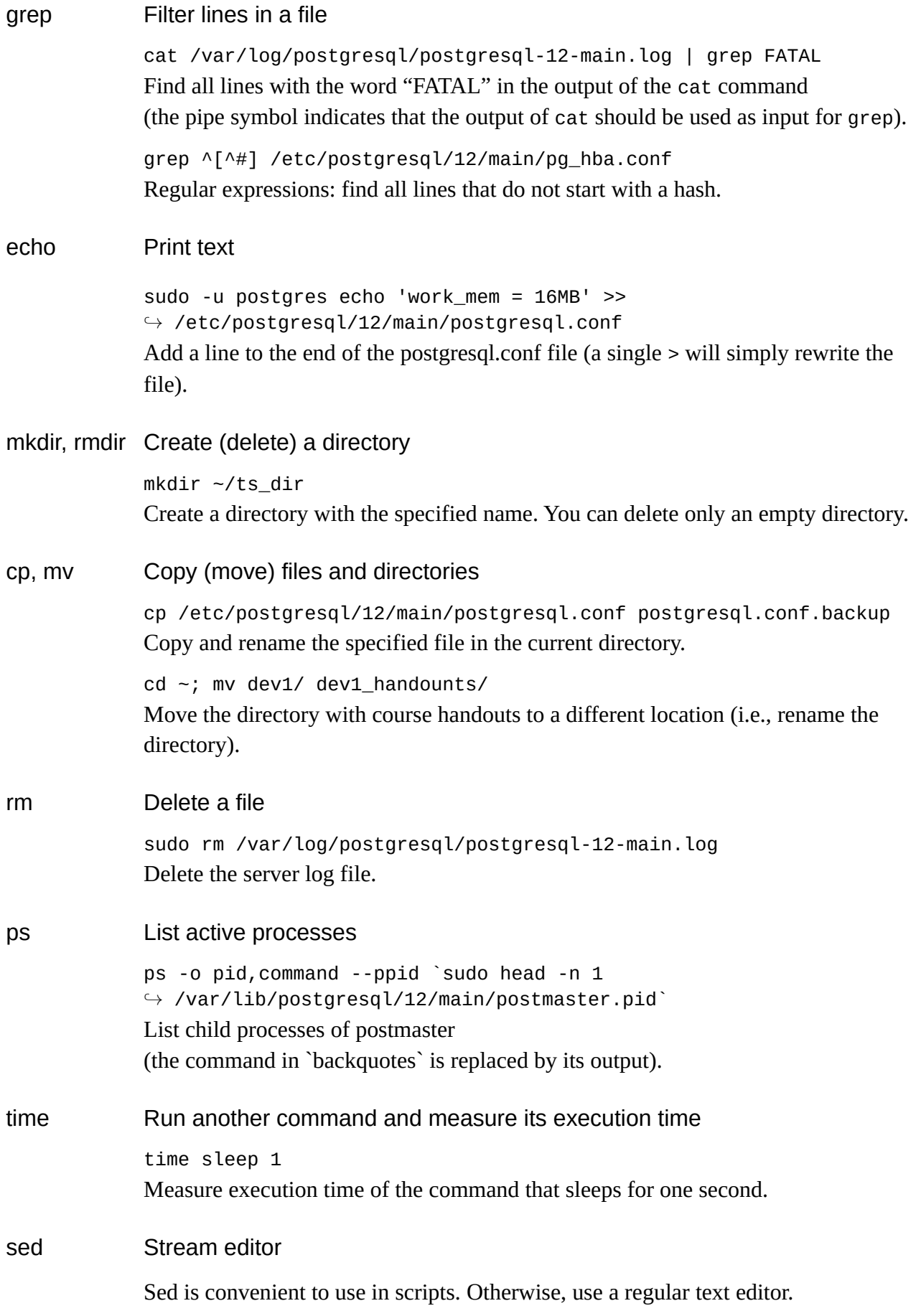